# **Управление образования и молодежной политики администрации Октябрьского района**

**Муниципальное бюджетное образовательное учреждение дополнительного образования «Дом детского творчества «Новое поколение**»

Принята на заседании Утверждаю: педагогического совета Пиректор МБОУ ДО от «29» мая 2021 г. *малически и поличина и дека и дека и дека и дека и дека и дека и дека и дека и дека и дека и* Протокол № 4  $\frac{1}{\frac{1}{2} \cdot \frac{1}{2}}$   $\frac{1}{\frac{1}{2} \cdot \frac{1}{2}}$  О.А.Осович/ «29» мая 2021г.

# **Дополнительная образовательная общеразвивающая программа технической направленности «КОМПЬЮТЕРНАЯ АЗБУКА»**

Возраст обучающихся 7-8 лет Срок реализации 9 месяцев

Автор-составитель: Балакина Людмила Георгиевна, педагог дополнительного образования

# **Содержание**

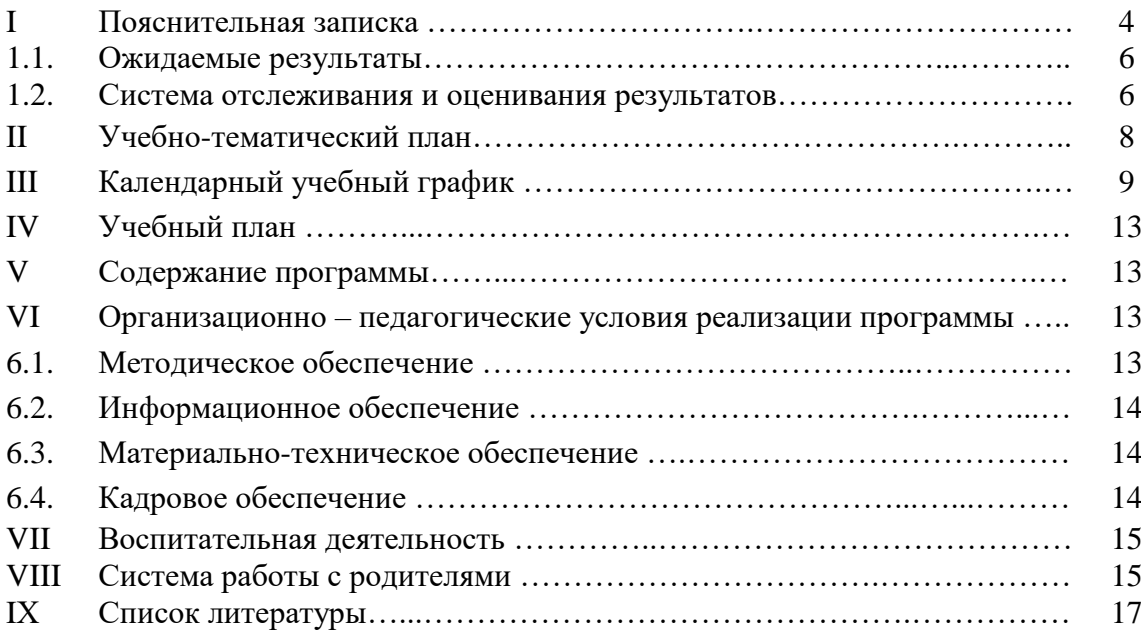

# **ПАСПОРТ ПРОГРАММЫ**

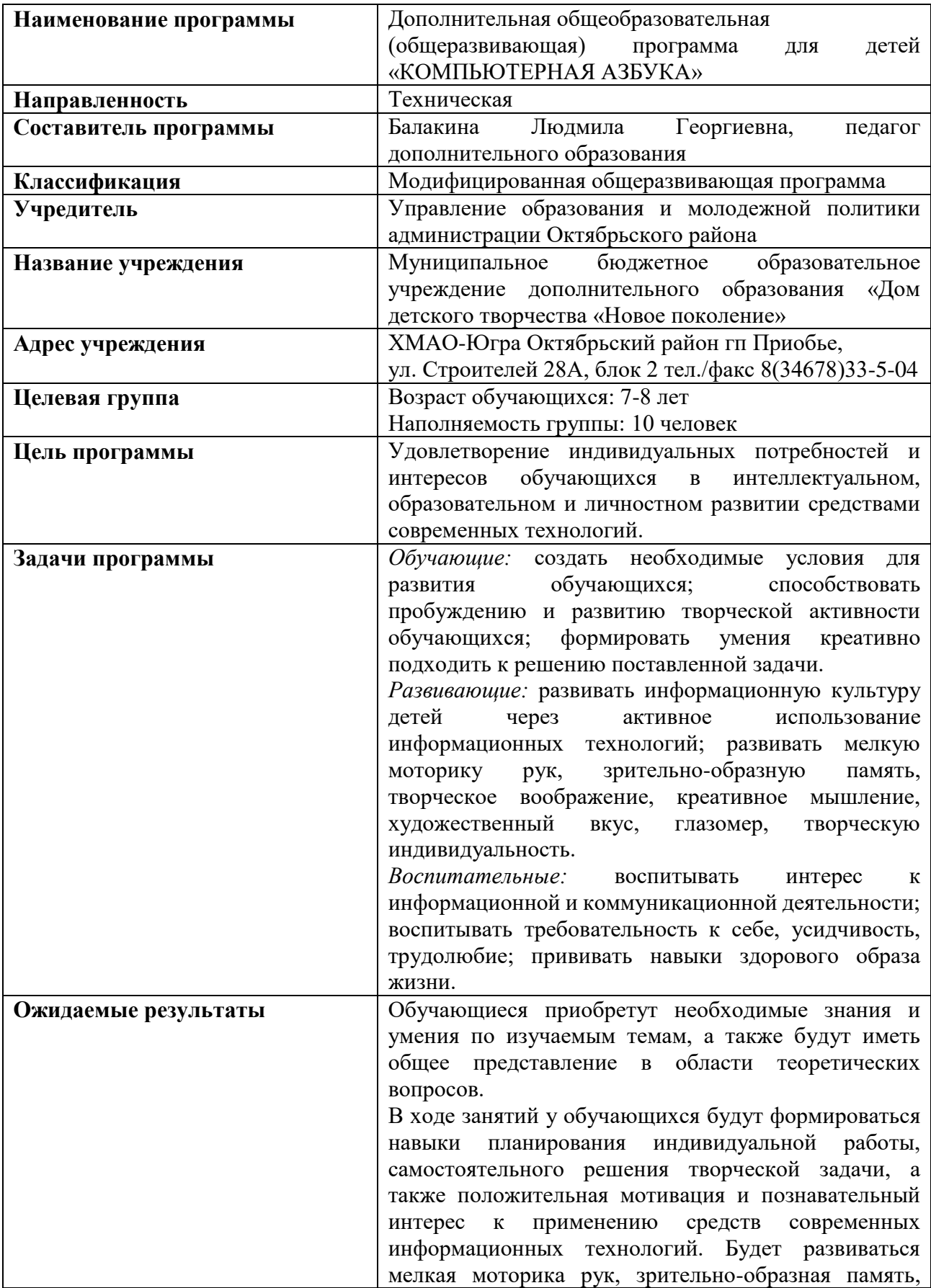

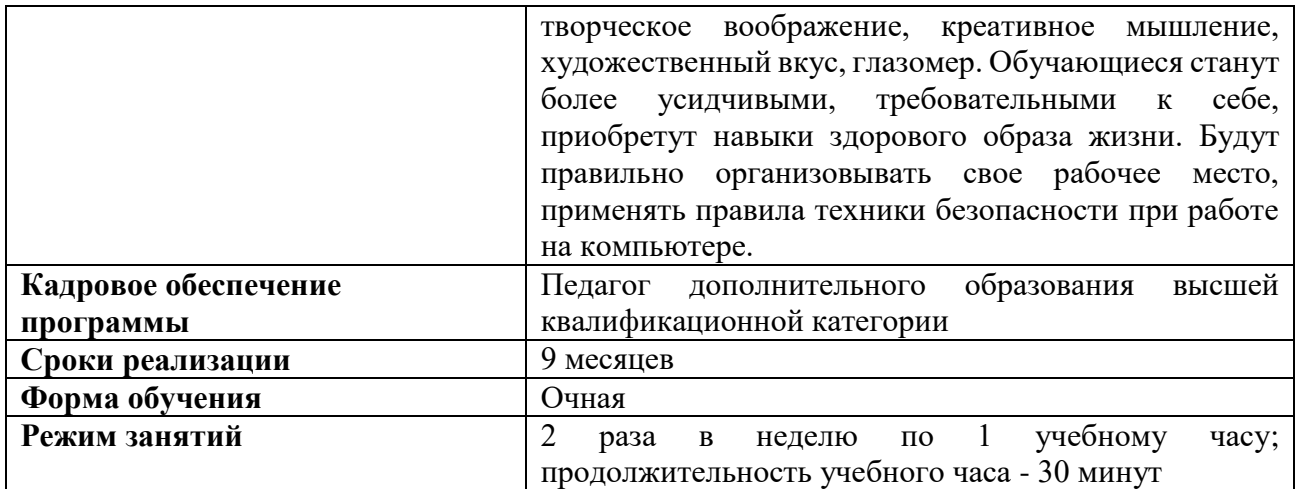

#### **I ПОЯСНИТЕЛЬНАЯ ЗАПИСКА**

Дополнительная общеобразовательная (общеразвивающая) программа «КОМПЬЮТЕРНАЯ АЗБУКА» разработана в соответствии со следующими нормативными документами:

 Федеральный Закон РФ от 29.12.2012 г. №273 «Об образовании в Российской Федерации» (в редакции Федерального закона от 31.07.2020 №304-ФЗ «О внесении изменений в Федеральный закон «Об образовании в Российской Федерации» по вопросам воспитания обучающихся»).

 Приказ Министерства Просвещения Российской Федерации от 30.09.2020г. № 533 «О внесении изменений в порядок организации и осуществления образовательной деятельности по дополнительным общеобразовательным программам, утвержденный приказом Министерства Просвещения Российской Федерации от 9 ноября 2018 г. №196».

 Приказ Министерства Просвещения Российской Федерации от 09.11.2018г. № 196 «Об утверждении порядка организации и осуществления образовательной деятельности по дополнительным общеобразовательным программам».

Концепция развития дополнительного образования детей от 04.09.2014г. №1726-р.

 Санитарные правила СП 2.4.3648-20 «Санитарно-эпидемиологические требования к организациям воспитания и обучения, отдыха и оздоровления детей и молодежи».

• Письмо Министерства образования и науки РФ от 18.11.2015 г. № 09-3242 «О направлении информации» (вместе с «Методическими рекомендациями по проектированию дополнительных общеразвивающих программ (включая разноуровневые программы)».

 «Стратегией развития воспитания в Российской Федерации на период до 2025 года».

 «Типовое положение о разработке дополнительных общеразвивающих программ в МБОУ ДО «ДДТ «Новое поколение» (приказ от «29» октября 2014 г. № 195-од)».

Данная программа составлена на один год обучения для детей 7-8 лет, имеет техническую направленность, разработана с учётом возрастных и психологических особенностей младшего школьника и предназначена для получения обучающимися дополнительного образования в области новых информационных технологий.

Реализация программы направлена на удовлетворение индивидуальных образовательных потребностей и интересов обучающихся.

Компьютер является одним из важнейших изобретений человечества. Сегодня большинство детей играют в компьютерные игры, общаются в социальных сетях, просматривают множество бесполезной информации в интернете и не осознают истинных возможностей этого устройства. В результате компьютер остается для них нереализованным источником знаний и возникает потребность усилить воздействие компьютера как средства познания окружающего мира, источника знаний и эмоциональных впечатлений, а также важного инструмента для формирования и развития образовательных и индивидуальных потребностей в интеллектуальном, нравственном и физическом совершенствовании.

Актуальность программы заключается в том, что интерес к изучению новых технологий у детей и их родителей появляется в настоящее время уже в дошкольном и раннем школьном возрасте. Поэтому в настоящее время, выполняя социальный заказ общества, система дополнительного образования решает следующую проблему подготовить подрастающее поколение к жизни, творческой и будущей профессиональной деятельности в высокоразвитом информационном обществе.

Занятия по данной программе формируют стремление к продуктивному взаимодействию и сотрудничеству со сверстниками и взрослыми, дают возможность для проявления собственного творчества.

На занятии при восприятии материала обучающиеся обращают внимание на его яркую подачу, эмоциональную окраску, в связи с этим основной формой объяснения материала является демонстрация.

Программа ориентирована на большой объем практических и творческих работ с использованием компьютера. Работы с компьютером могут проводиться в следующих формах:

 демонстрационная - работу на компьютере выполняет педагог, а обучающиеся наблюдают;

 фронтальная - недлительная, но синхронная работа обучающихся по освоению или закреплению материала под руководством педагога;

 самостоятельная - выполнение самостоятельной работы на компьютере в пределах одного, двух или части занятия, причем педагог обеспечивает индивидуальный контроль за работой обучающихся;

 творческий проект – выполнение работы в микрогруппах на протяжении нескольких занятий;

работа консультанта – ученик контролирует работу всей группы на занятии.

*Цель программы:* удовлетворение индивидуальных потребностей и интересов обучающихся в интеллектуальном, образовательном и личностном развитии средствами современных технологий.

#### *Задачи:*

*Обучающие:* создать необходимые условия для развития обучающихся; способствовать пробуждению и развитию творческой активности обучающихся; формировать умения креативно подходить к решению поставленной задачи.

*Развивающие:* развивать информационную культуру детей через активное использование информационных технологий; развивать мелкую моторику рук, зрительнообразную память, творческое воображение, креативное мышление, художественный вкус, глазомер, творческую индивидуальность.

*Воспитательные:* воспитывать интерес к информационной и коммуникационной деятельности; воспитывать требовательность к себе, усидчивость, трудолюбие; прививать навыки здорового образа жизни.

Объем учебной нагрузки предполагает 2 занятия в неделю– 2 учебных часа по 30 минут, за учебный год – 68 часов. Наполняемость группы 10 человек. Форма обучения – очная.

#### **1.1. Ожидаемые результаты**

Обучающиеся приобретут необходимые знания и умения по изучаемым темам, а также будут иметь общее представление в области теоретических вопросов.

В ходе занятий у обучающихся будут формироваться навыки планирования индивидуальной работы, самостоятельного решения творческой задачи, а также положительная мотивация и познавательный интерес к применению средств современных информационных технологий. Будет развиваться мелкая моторика рук, зрительно-образная память, творческое воображение, креативное мышление, художественный вкус, глазомер. Обучающиеся станут более усидчивыми, требовательными к себе, приобретут навыки здорового образа жизни. Будут правильно организовывать свое рабочее место, применять правила техники безопасности при работе на компьютере.

#### **1.2. Система отслеживания и оценивания результатов**

Система оценивания и отслеживания результатов обучения детей представлена результатами участия в:

- выставках творческих работ,
- конкурсах рисунков,
- конкурсах фотографий.

Контроль степени результативности реализации общеразвивающей программы может проводиться в различных формах:

- контрольный лист;
- $\bullet$   $TECT$ ;
- творческий отчет;
- участие в конкурсах и выставках.

Формы подведения итогов реализации программы: усвоение теоретической части курса проверяется с помощью тестов. После изучения каждого раздела программы, обучающиеся выполняют практическую работу по данной теме. В конце года обучающимися оформляется творческий отчет, представление которого происходит на итоговых занятиях. На каждого обучающегося формируется портфолио.

Способы оценки результативности и этапы педагогического контроля оформлены в таблицах.

Таблина 1

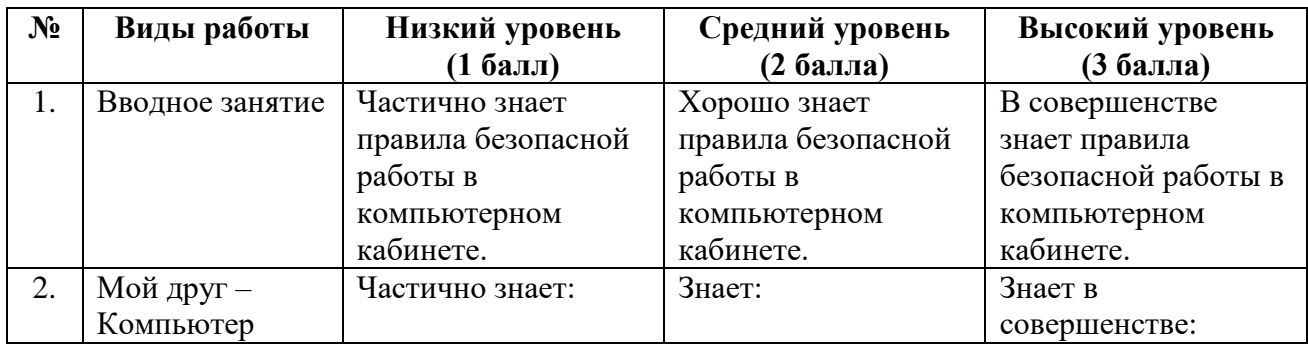

**Критерии оценки знаний, умений и навыков**

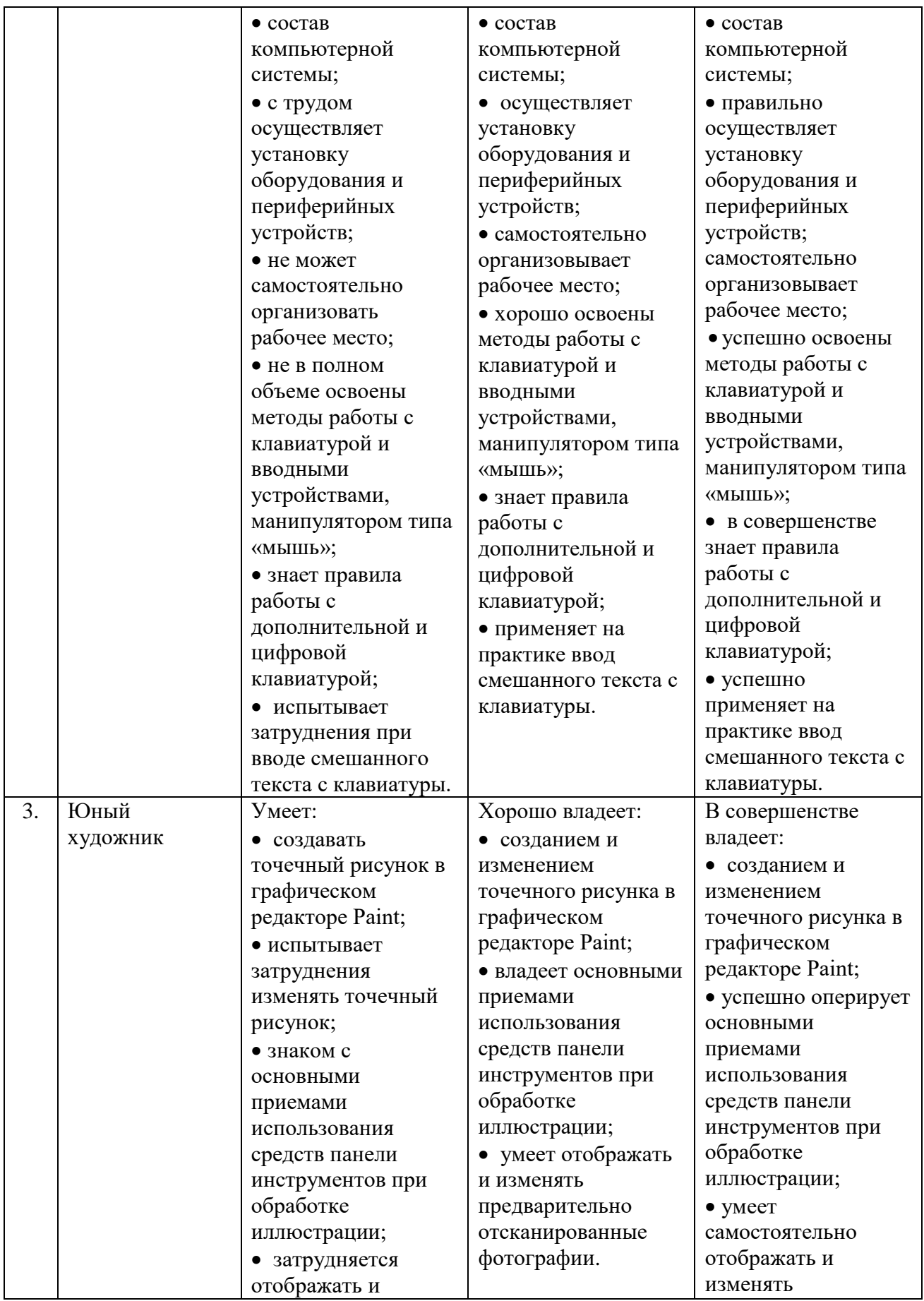

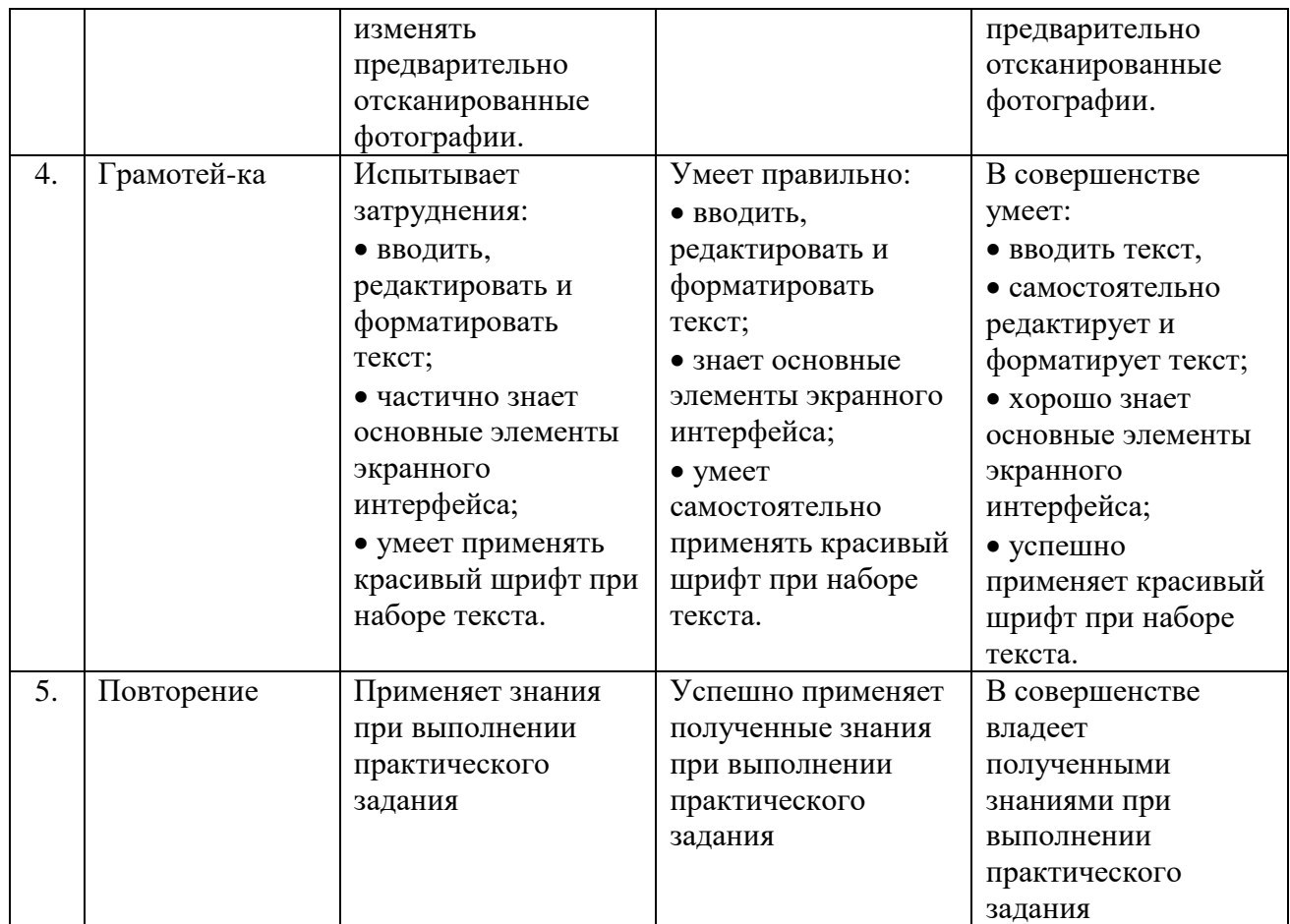

Таблица 2

# **Этапы педагогического контроля**

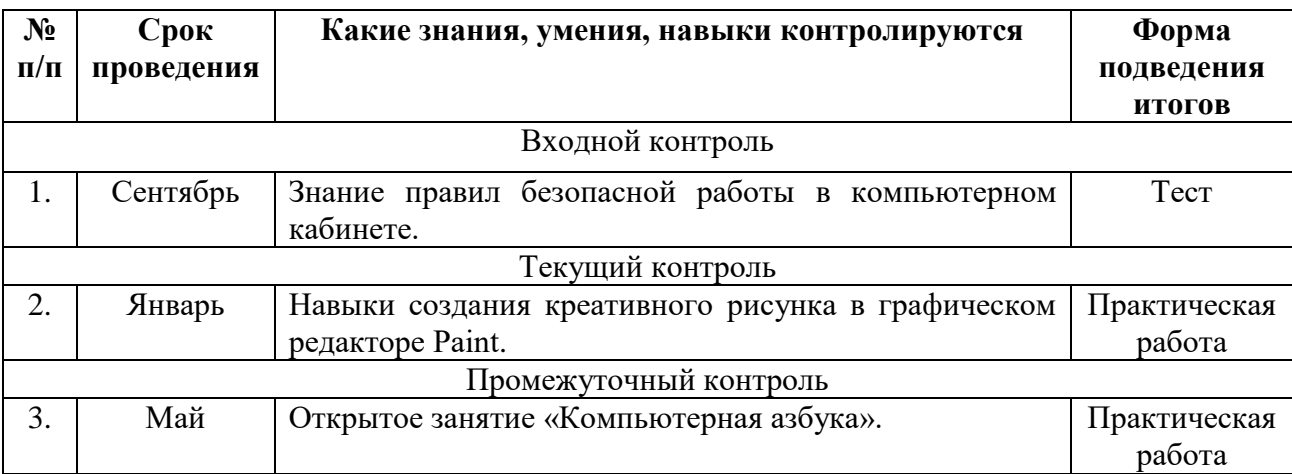

# **II УЧЕБНО-ТЕМАТИЧЕСКИЙ ПЛАН**

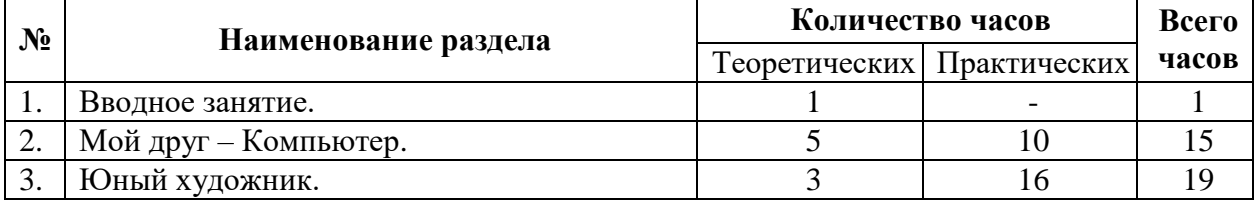

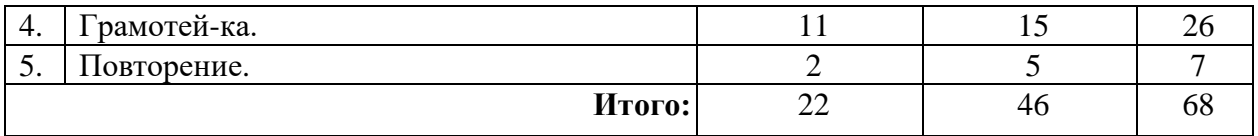

# **III КАЛЕНДАРНЫЙ УЧЕБНЫЙ ГРАФИК**

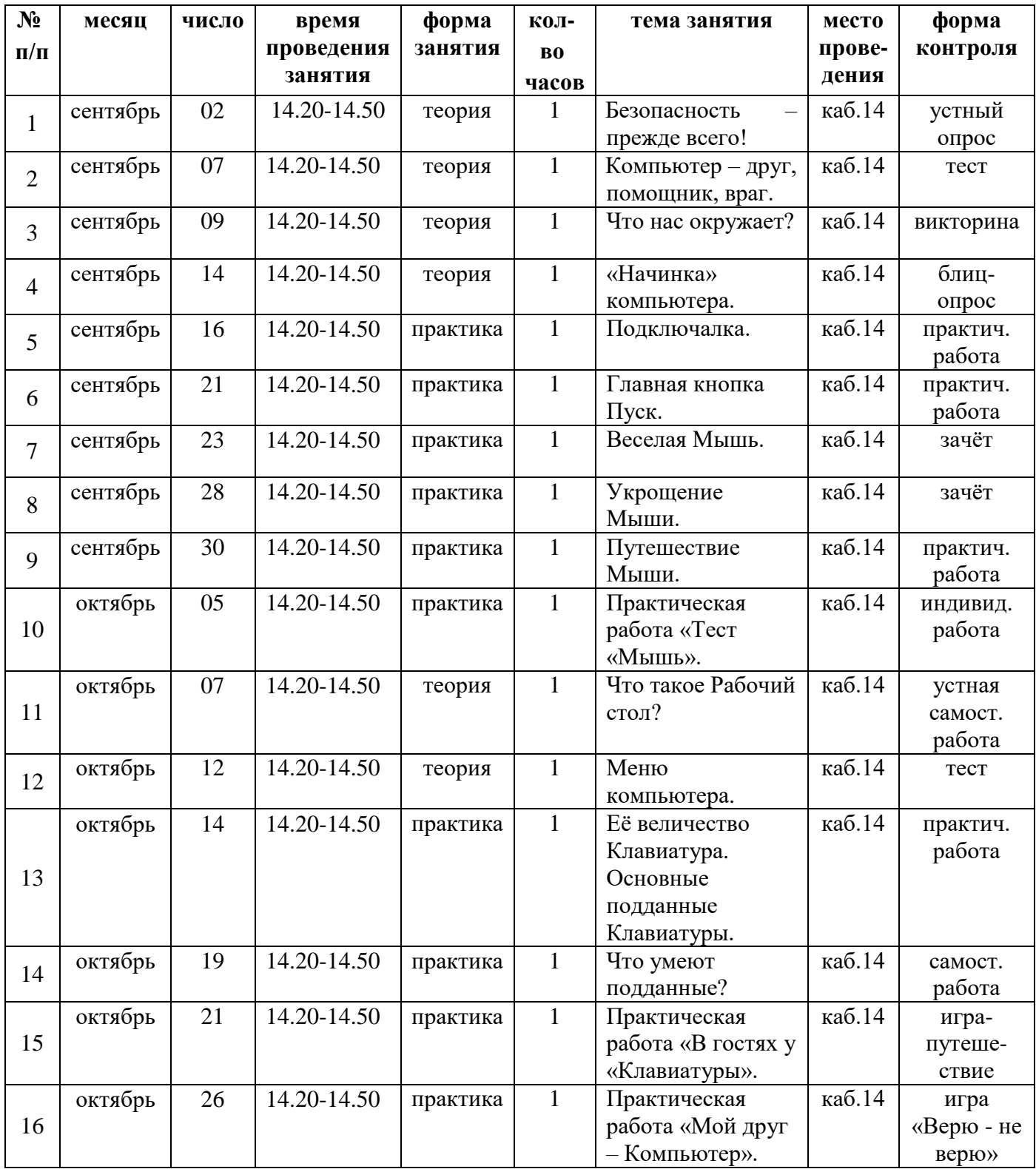

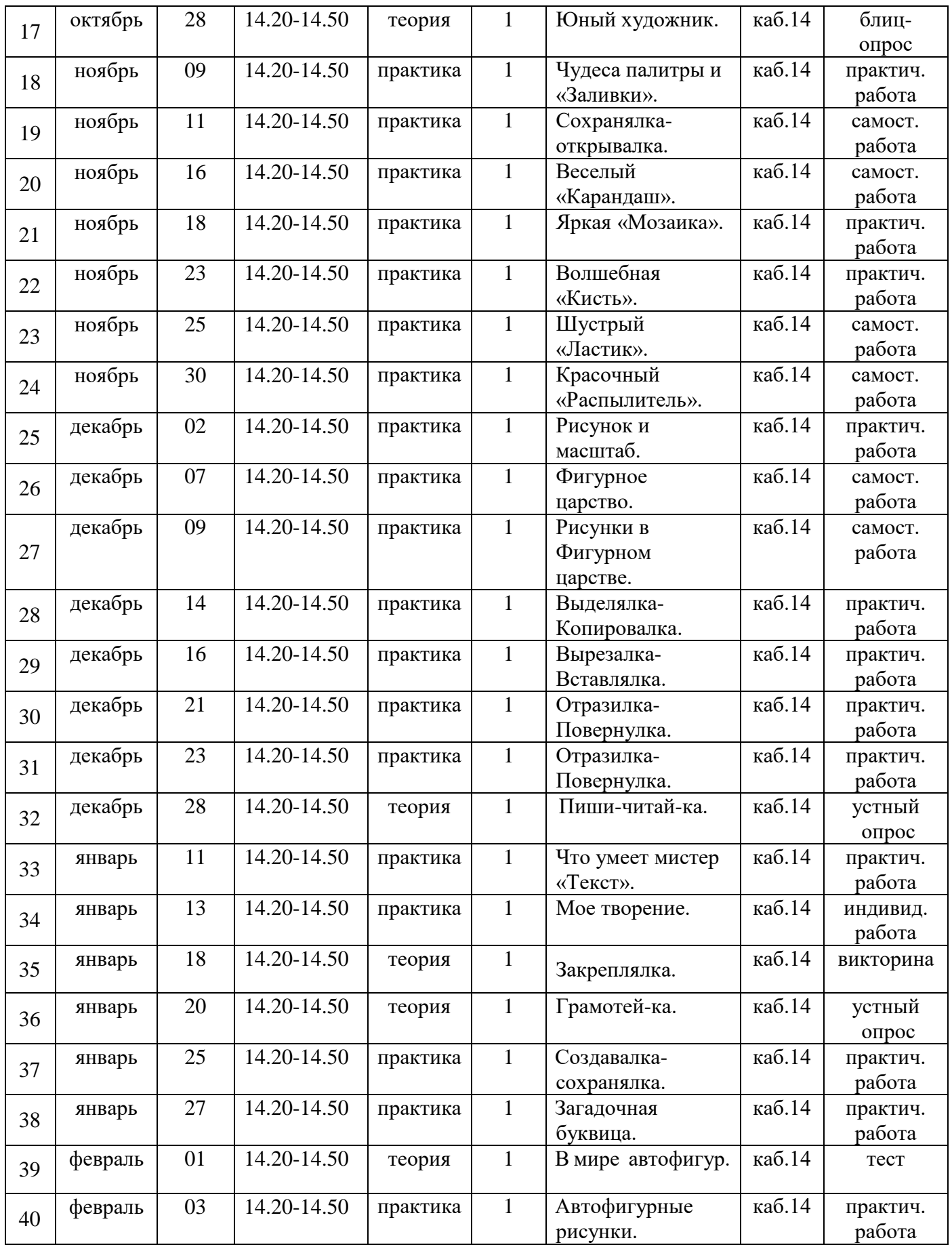

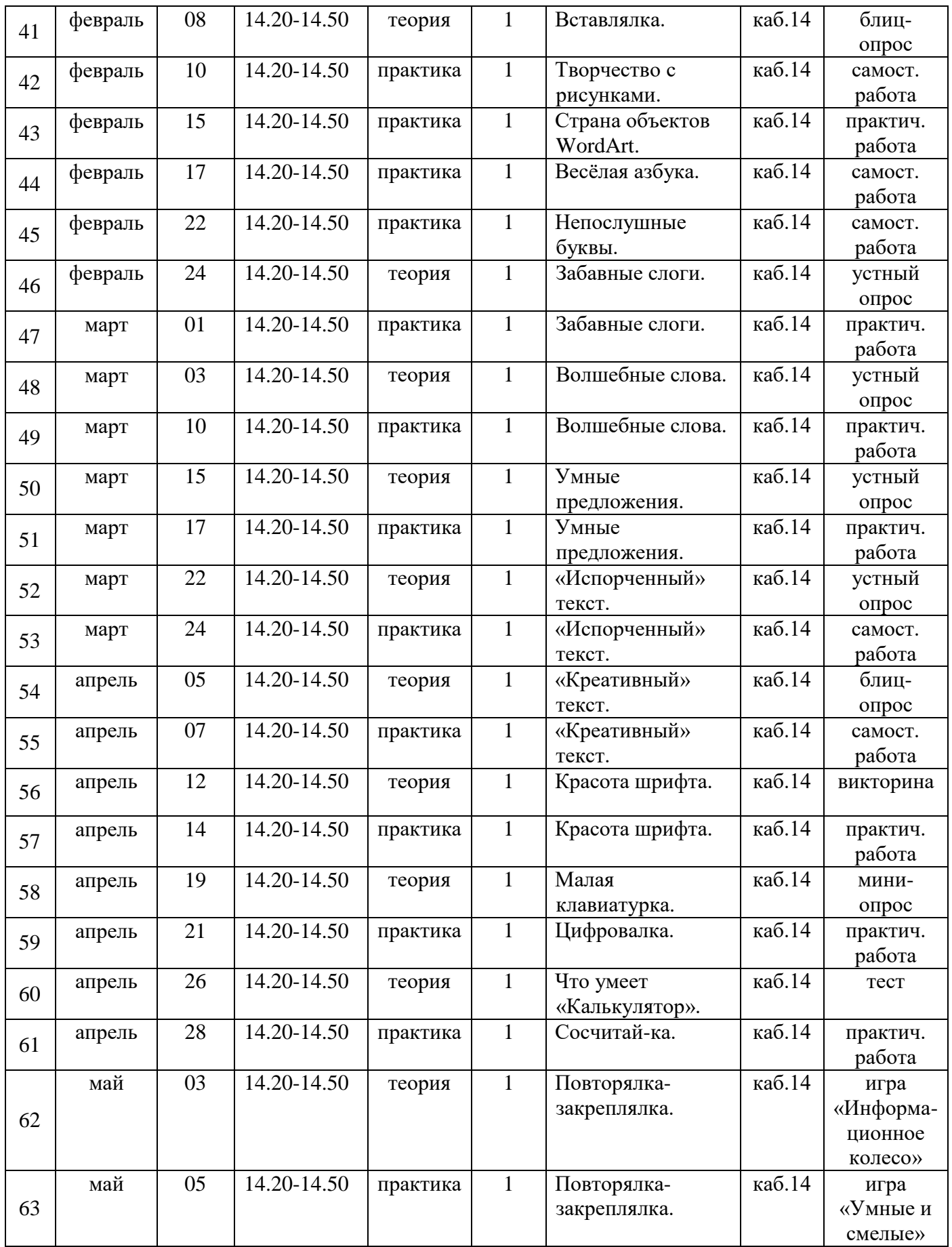

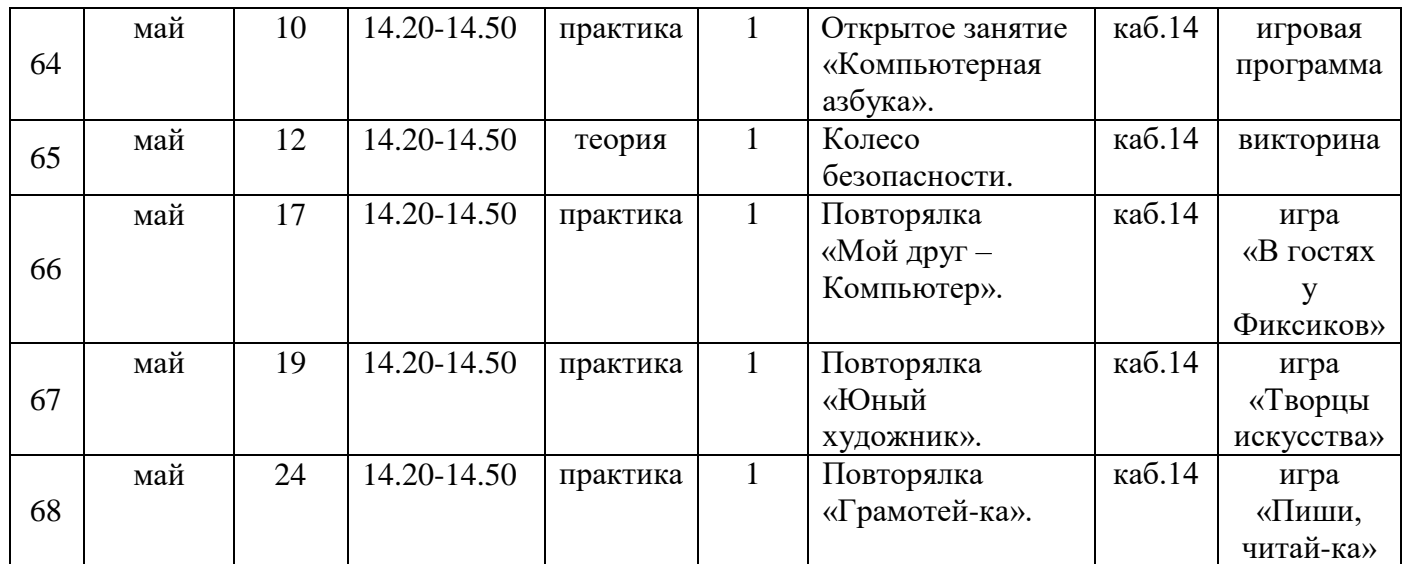

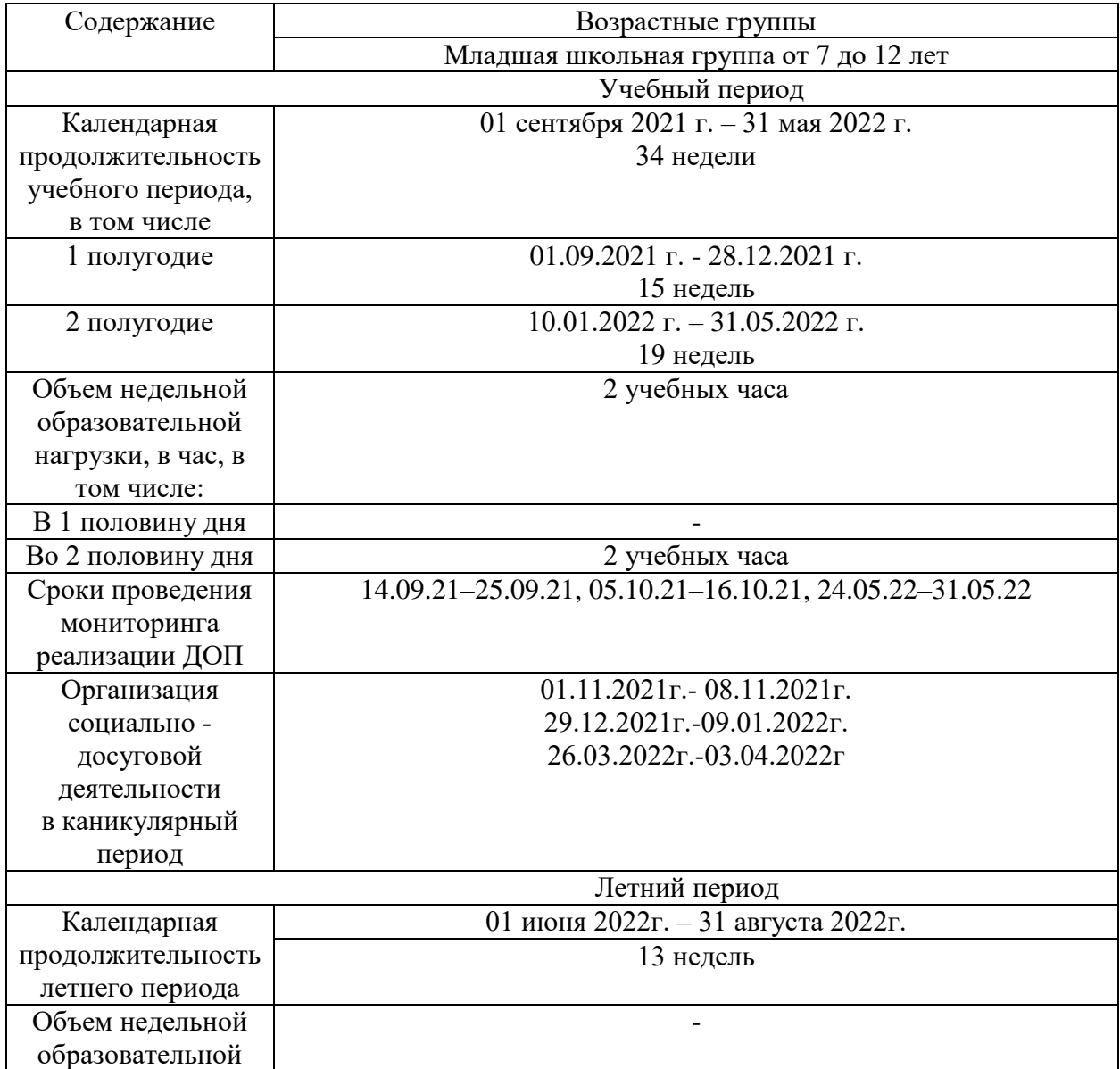

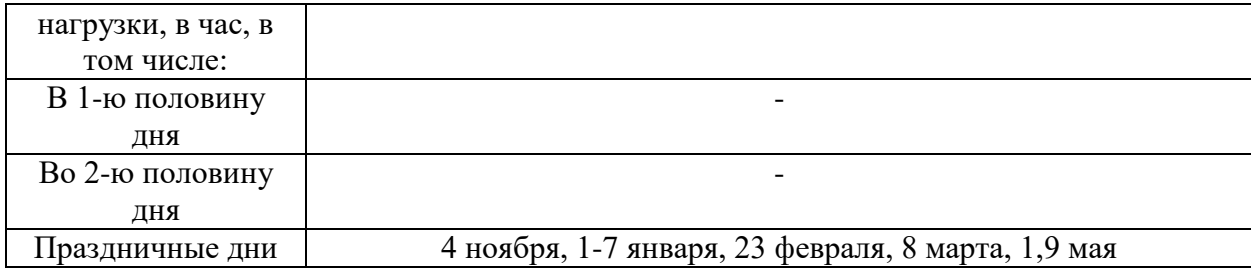

#### **IV УЧЕБНЫЙ ПЛАН РЕАЛИЗАЦИИ ПРОГРАММЫ**

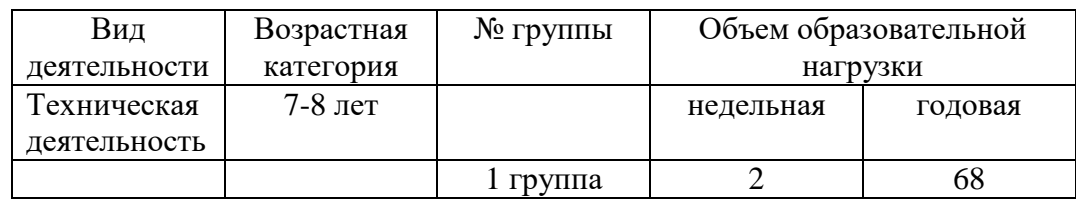

#### **V СОДЕРЖАНИЕ ПРОГРАММЫ**

**Раздел 1. Вводное занятие.** Безопасность – прежде всего!

**Раздел 2. Мой друг – Компьютер.** Компьютер – друг, помощник, враг. Что нас окружает? «Начинка» компьютера. Подключалка. Главная кнопка Пуск. Веселая Мышь. Укрощение Мыши. Путешествие Мыши. Практическая работа «Тест «Мышь». Что такое Рабочий стол? Меню компьютера. Её величество Клавиатура. Основные подданные Клавиатуры. Что умеют подданные? Практическая работа «В гостях у «Клавиатуры». Практическая работа «Мой друг – Компьютер».

**Раздел 3. Юный художник.** Чудеса палитры и «Заливки». Сохранялка-открывалка. Веселый «Карандаш». Яркая «Мозаика». Волшебная «Кисть». Шустрый «Ластик». Красочный «Распылитель». Рисунок и масштаб. Фигурное царство. Рисунки в Фигурном царстве. Выделялка-Копировалка. Вырезалка-Вставлялка. Отразилка-Повернулка. Пишичитай-ка. Что умеет мистер «Текст». Мое творение. Закреплялка.

**Раздел 4. Грамотей-ка.** Создавалка- сохранялка. Загадочная буквица. В мире автофигур. Автофигурные рисунки. Вставлялка. Творчество с рисунками. Страна объектов WordArt. Весёлая азбука. Непослушные буквы. Забавные слоги. Волшебные слова. Умные предложения. «Испорченный» текст. «Креативный» текст. Красота шрифта. Малая клавиатурка. Цифровалка. Что умеет «Калькулятор». Сосчитай-ка.

**Раздел 5. Повторение.** Повторялка-закреплялка. Открытое занятие «Компьютерная азбука». Колесо безопасности. Повторялка «Мой друг – Компьютер». Повторялка «Юный художник». Повторялка «Грамотей-ка».

## **VI ОРГАНИЗАЦИОННО-ПЕДАГОГИЧЕСКИЕ УСЛОВИЯ РЕАЛИЗАЦИИ ПРОГРАММЫ**

#### **6.1. Методическое обеспечение**

Формы занятий, планируемых по каждой теме или разделу: инструктаж, упражнения, контроль.

Приемы и методы организации учебно-воспитательного процесса.

 Словесный: рассказ, лекция – при изучении теоретического материала; объяснение – для точного и правильного выполнения практического задания обучающимися; беседа – при проверке усвоения изученного материала.

 Наглядный: метод иллюстраций – при изучении нового материала; метод демонстраций - при выполнении практического задания на ПК, изучении нового материала.

 Практический: упражнения – при проверке полученных знаний, умений и навыков; практическая работа – после изучения раздела.

Для успешной реализации программы применяются следующие педагогические технологии:

- информационные технологии компьютерные, мультимедиа;
- здоровьесберегающие технологии при работе за компьютером.

## **6.2. Информационное обеспечение обучения**

Перечень используемых учебных изданий:

1. Информатика в играх и задачах. 1-й класс. Учебник-тетрадь. В 2-х ч. /Т.О. Волкова. - М.: «Баласс», 2003.

2. Информатика: Учеб. пособие для 1 кл. нач. шк. В 2 ч. / А. Л. Семёнов, Т. А. Рудченко. – М.: Просвещение.2012.

3. Информатика: Тетрадь проектов для 1 кл. нач. шк. А. Л. Семёнов, Т. А. Рудченко. – М.:Просвещение. 2012.

4. Киселев С.В., Киселев И.Л. Современные офисные технологии: Учебное пособие для 10-11 кл. – М.: Издательский центр «Академия», 2002.

5. Литвинов В.Г. Обучение навыкам работы на клавиатуре ПК: Учебное пособие для 10-11 кл. / В.Г. Литвинов, С.В. Киселев. – М.: Издательский центр «Академия», 2002.

6. Подольский И.Н. Печать на ПК слепым десятипальцевым методом. Изд. 3-е, доп. и перераб. – Спб: Наука и Техника, 2006.

# **6.3. Материально-техническое обеспечение**

Для успешной реализации программы необходимо следующее оборудование:

- компьютеры в сборке,
- оргтехника (цветной принтер+сканер+копир),
- мультимедийное оборудование,
- интерактивная доска,
- цифровой фотоаппарат,
- цифровая видеокамера,
- Wi-Fi адаптер.

Программное обеспечение:

- Операционная система Windows 10;
- Microsoft Office 2016;
- полный пакет прикладных, служебных и стандартных программ MS Office;
- клавиатурный тренажер «Стамина»;
- программа Проигрыватель Windows Media;
- антивирусная программа;
- программа PDF 24;
- приложение Foxit Reader 8.0.

#### **6.4. Кадровое обеспечение программы**

Реализация программы обеспечивается педагогическими кадрами, имеющими среднее профессиональное образование или высшее образование, соответствующее направленности дополнительной общеобразовательной программы.

Требования к педагогам дополнительного образования и преподавателям:

 среднее профессиональное образование – программы подготовки специалистов среднего звена или высшее образование – бакалавриат, направленность (профиль) которого, соответствует направленности дополнительной общеобразовательной программы;

 дополнительное профессиональное образование – профессиональная переподготовка, направленность (профиль) которой соответствует направленности дополнительной общеобразовательной программы.

При отсутствии педагогического образования – дополнительное профессиональное педагогическое образование; дополнительная профессиональная программа может быть освоена после трудоустройства. Рекомендуется обучение по дополнительным профессиональным программам по профилю педагогической деятельности не реже чем один раз в три года.

## **VII ВОСПИТАТЕЛЬНАЯ ДЕЯТЕЛЬНОСТЬ**

Воспитательная деятельность в творческом объединении осуществляется в соответствии с планом воспитательной работы и планом традиционных мероприятий учреждения.

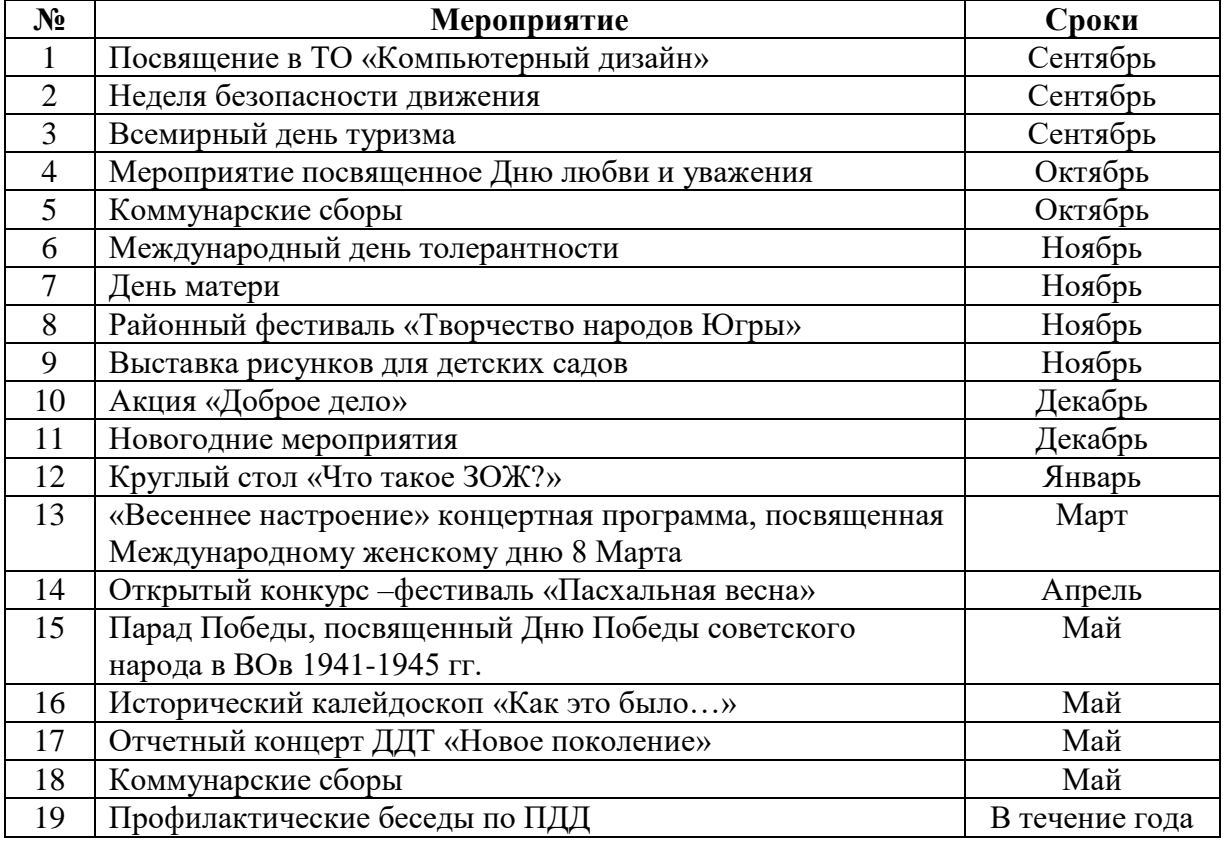

# **VIII СИСТЕМА РАБОТЫ С РОДИТЕЛЯМИ**

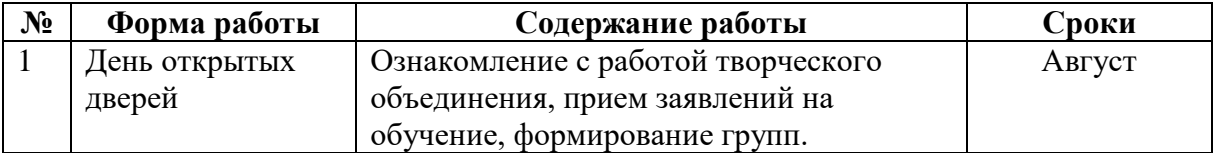

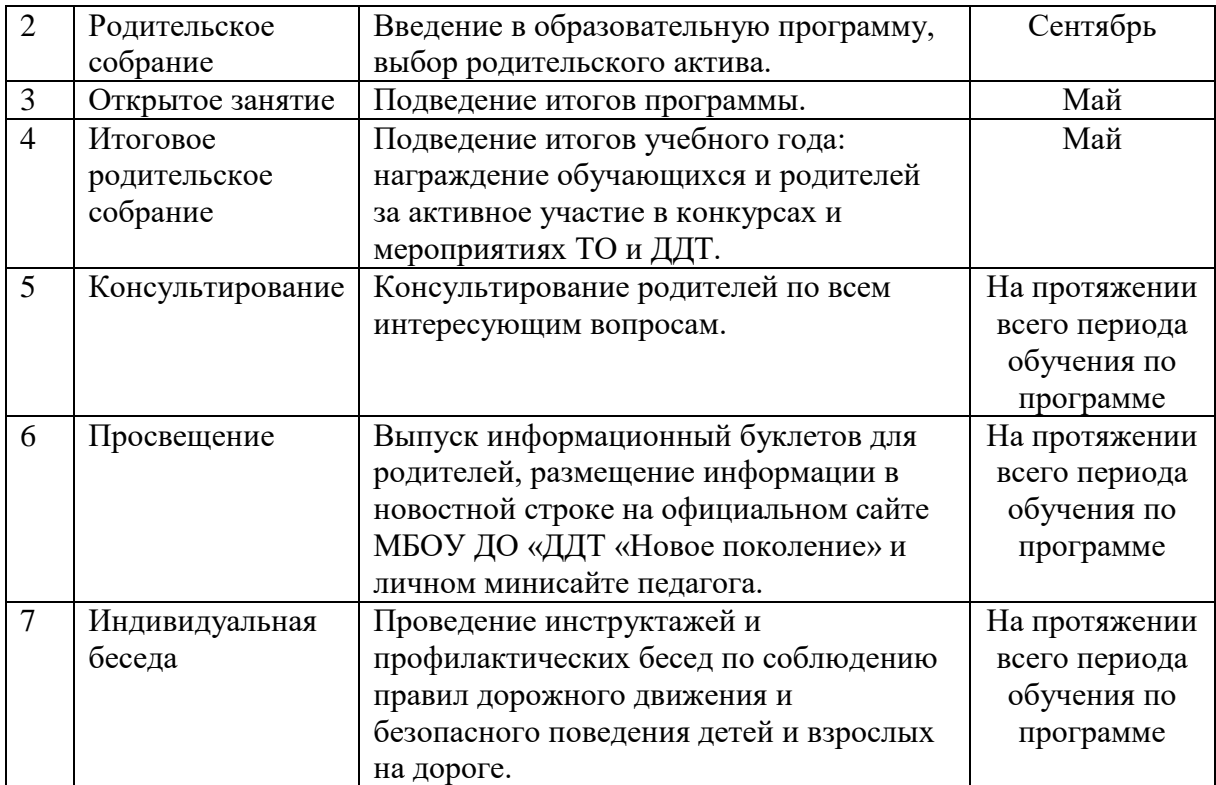

# **IX СПИСОК ЛИТЕРАТУРЫ**

1. Борман Дж. Компьютерная энциклопедия для школьников и их родителей. – СПб., 1996.

2. Гигиенические требования к использованию ПК в начальной школе// Начальная школа, 2002. - № 5. – с. 19 - 21.

3. Завьялова О.А. Воспитание ценностных основ информационной культуры младших школьников// Начальная школа, 2005. - № 11. – с. 120-126.

4. Информатика. Дидактические материалы для организации тематического контроля по информатике в начальной школе. Москва, «Бином. Лаборатория знаний», 2004

5. Малых Т.А. Информационная безопасность молодого поколения // Профессиональное образование. Столица. – М.2007. № 6. С.30.

6. Малых Т.А. Наши дети во всемирной паутине Интернета // Начальная школа плюс До и После. – М. 2007, № 7. С. 8-11.

7. Малых Т.А. Ребенок у компьютера: за или против// Воспитание школьников. - М.2008. № 1.С.56-58

8. Новиков Ю., Черепанов А. Персональные компьютеры: аппаратура, системы, Интернет. Учебный курс. – СПб.: Питер, 2002.

9. Шафрин Ю.А. Информационные технологии: В 2 ч. Ч.2: Офисная технология и информационные системы. - М.: Лаборатория Базовых Знаний, 1999. - с.336.

# **Интернет – ресурсы**

- 1. [http://viki.rdf.ru](http://viki.rdf.ru/)
- 2. [http://allforchildren.ru/pictures/index\\_art .php](http://allforchildren.ru/pictures/index_art.php)
- 3. school-collection.edu.ru
- 4. https://lbz.ru/books/732/
- 5. <https://proshkolu.ru/user/nazarovaNS/folder/2391/>